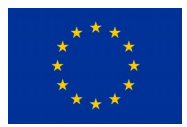

# **Project Deliverable**

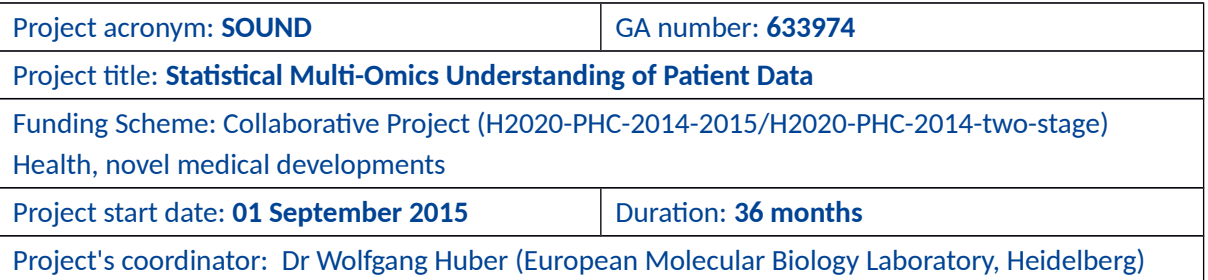

D10.1 Open-source software implementing *InteractiveReports* for displaying and scripting reproducible workflows; and a software catalogue of standard templates for informed decision-making

Due date of deliverable: Month 18 - 28.02.2017 Actual submission date: 23.08.2018

Organization name of lead contractor for this deliverable: Roswell Park Cancer Institute (RPCI) Organization name of other involved partners: Personnel involved: Morgan, Martin. Turaga, Nitesh.

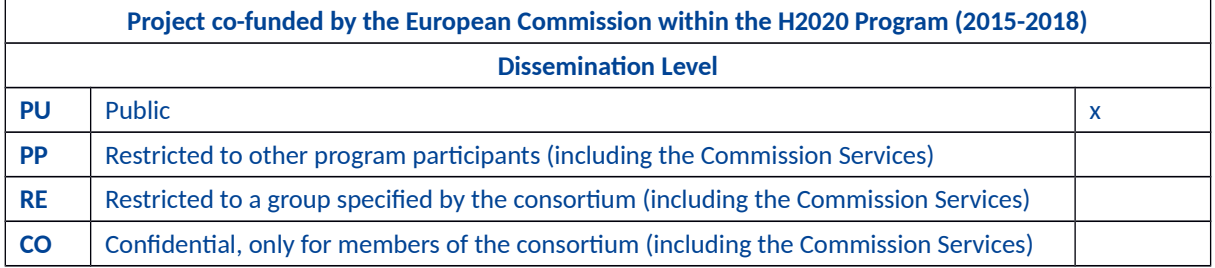

## **Deliverable description and summary**

Implementation of InteractiveReports (implemented as SOUNDBoard) for displaying and scripting reproducible workflows, including an initial catalog of standard tools. Software is available in pre-release form at<https://github.com/Bioconductor/SOUNDBoard>; install with BiocManager::install("Bioconductor/SOUNDBoard").

The package contains a collection of vignettes to help the user configure their own SOUNDBoard server, get started using SOUNDBoard, exploring available widgets, and developing new widgets

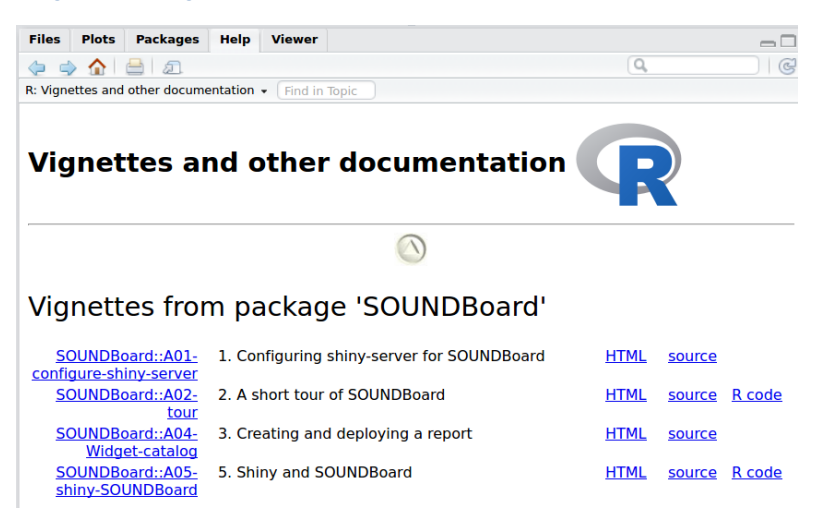

### The package includes help pages for developers to create custom reports.

#### **Help Pages**

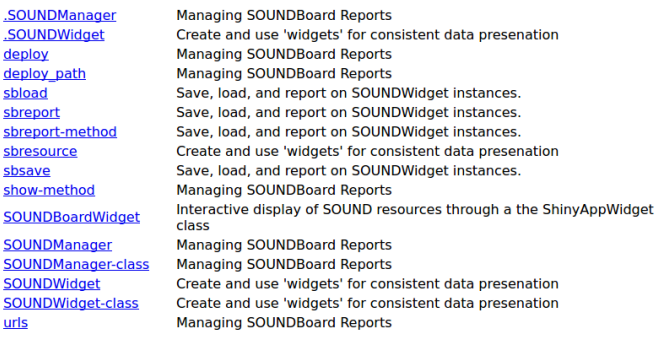

## Reports include static as well as dynamic (e.g., sortable tables, interactive graphic) elements

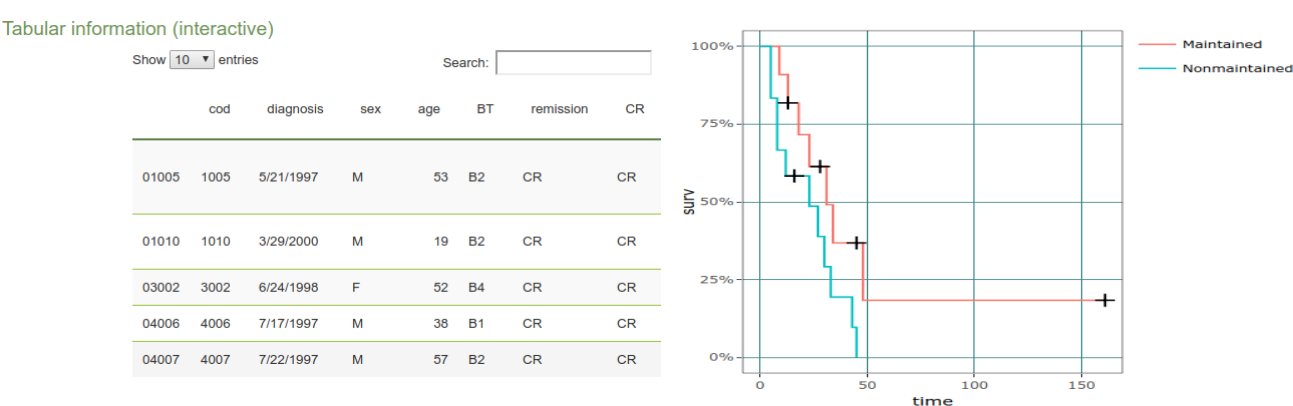

#### Graphical information (interactive)

The reports are created entirely through R-based scripts, providing arbitrary flexiblity in data processing. The following illustrates a code snippet creating an interactive 'ggplot' survival analysis plot.

```
library(ggplot2)
library(survival)
library(ggfortify)
fit \leq survfit (Surv(time, status) \sim x, data = aml)
plot < autoplot(fit, conf.int=FALSE)
\text{thl}(x, \text{ "assay")} \leftarrow \text{list}    case_uid = "PATIENT_1",
        assay = "ggplot",
        description = "Demonstrating ggplot management",
        resource = manage(x, plot)
)
```
The scripted nature of report production provide a high degree of reproducibility. The software contains a catalog of pre-defined 'widgets' including those illustrated above (for static text, interactive tables, interactive graphics), 'shiny' interactive embedded applets, an interactive heatmap widget, an OncoPrint widget, and a drug/gene interaction widget. Custom widgets are readily created by users implementing their own reports.

The SOUNDBoard application has been used in a preliminary fashion by at least two addition SOUND consoritium partners, although no group has engaged in extensive adoption.